## Package 'twang'

December 6, 2023

<span id="page-0-0"></span>Version 2.6

Date 2023-11-28

Title Toolkit for Weighting and Analysis of Nonequivalent Groups

Author Matthew Cefalu, Greg Ridgeway, Dan McCaffrey, Andrew Morral, Beth Ann Griffin, and Lane Burgette

Maintainer Lane Burgette <br/>burgette@rand.org>

**Depends**  $R$  ( $>= 2.10$ )

**Imports** gbm  $(>= 1.5-3)$ , survey, xtable, lattice, latticeExtra, MatrixModels, data.table, ggplot2, xgboost

Suggests knitr

Description Provides functions for propensity score estimating and weighting, nonresponse weighting, and diagnosis of the weights.

License GPL-3 | file LICENSE

Encoding UTF-8

NeedsCompilation yes

Repository CRAN

VignetteBuilder knitr

RoxygenNote 7.2.3

Date/Publication 2023-12-06 00:30:02 UTC

## R topics documented:

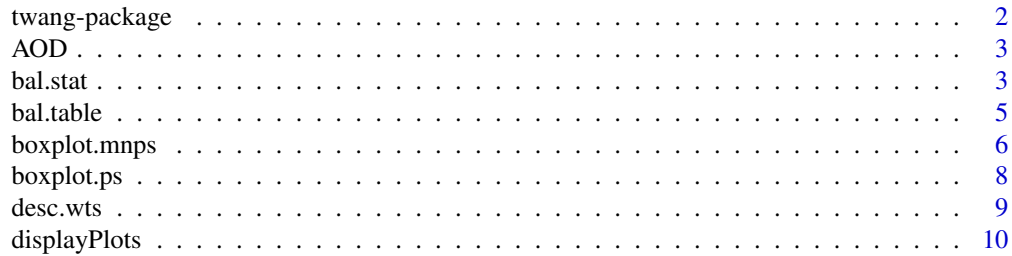

<span id="page-1-0"></span>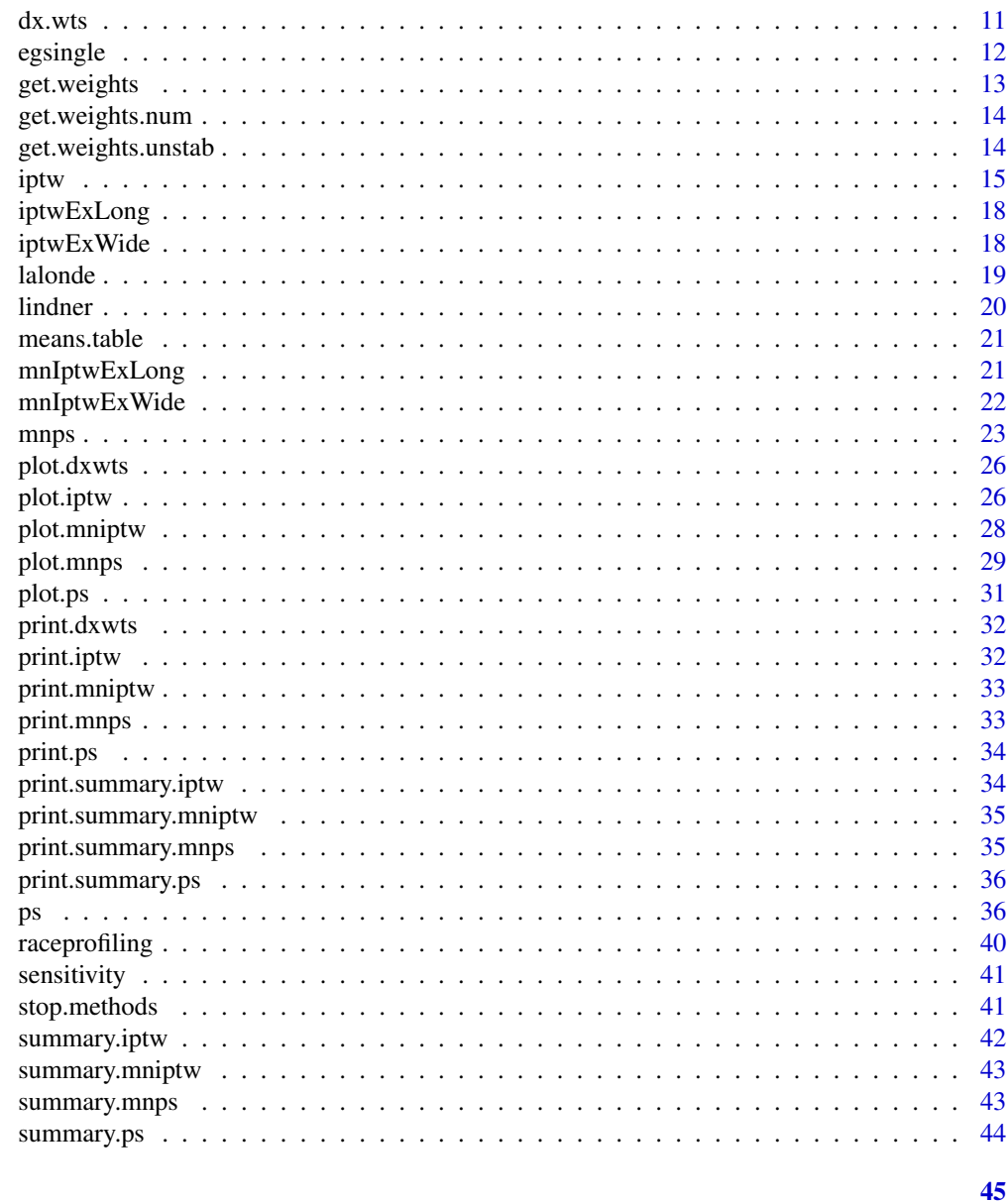

### **Index**

twang-package

twang: Toolkit for Weighting and Analysis of Nonequivalent Groups

### **Description**

Provides functions for propensity score estimating and weighting, nonresponse weighting, and diagnosis of the weights.

<span id="page-2-0"></span>

A small subset of the data from McCaffrey et al. (2013).

#### Usage

data(AOD)

### Format

A data frame with 600 observations on the following 10 variables.

treat Treatment that each study subject received. Either community, metcbt5, or scy.

suf12 outcome variable, substance use frequency at 12 month follow-up

illact covariate, illicit activities scale

crimjust covariate, criminal justice involvement

subprob covariate, substance use problem scale

subdep covariate, substance use dependence scale

white 1 if non-Hispanic white, 0 otherwise

### References

McCaffrey, DF, BA Griffin, D Almirall, ME Slaughter, R Ramchand and LF Burgette (2013). A tutorial on propensity score estimation for multiple treatments using generalized boosted models. Statistics in Medicine.

<span id="page-2-1"></span>bal.stat *Calculate weighted balance statistics*

### Description

'bal.stat' compares the treatment and control subjects by means, standard deviations, effect size, and KS statistics

4 bal.stat brown and the state of the state of the state of the state of the state of the state of the state of the state of the state of the state of the state of the state of the state of the state of the state of the st

#### Usage

```
bal.stat(
  data,
  vars = NULL,
  treat.var,
 w.all,
  sampw,
  get.means = TRUE,
  get.ks = TRUE,na.action = "level",
  estimand,
 multinom,
  fillNAs = FALSE
\mathcal{L}
```
### Arguments

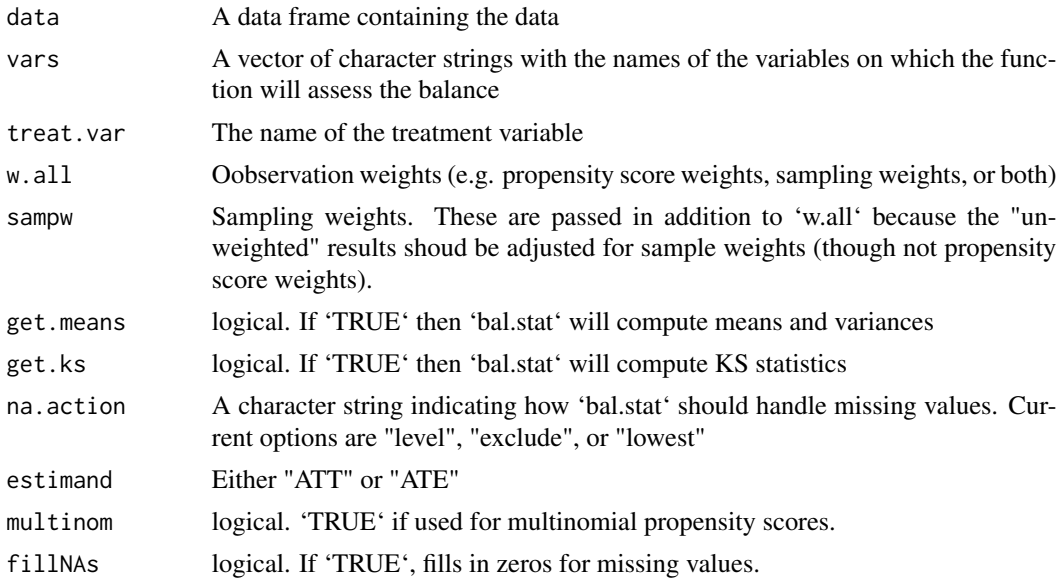

### Details

'bal.stat' calls auxiliary functions for each variable and assembles the results in a table.

#### Value

'get.means' and 'get.ks' manipulate the inclusion of certain columns in the returned result.

### References

Dan McCaffrey, G. Ridgeway, Andrew Morral (2004). "Propensity Score Estimation with Boosted Regression for Evaluating Adolescent Substance Abuse Treatment", \*Psychological Methods\* 9(4):403- 425.

#### <span id="page-4-0"></span>bal.table 5

### See Also

The example for [ps] contains an example of the use of [bal.table]

<span id="page-4-1"></span>bal.table *Compute the balance table.*

### Description

Extract the balance table from [ps,](#page-35-1) [dx.wts,](#page-10-1) and [mnps](#page-22-1) objects

### Usage

```
bal.table(
  x,
 digits = 3,
 collapse.to = c("pair", "covariate", "stop.method")[1],
  subset.var = NULL,
  subset.treat = NULL,
  subset.stop.method = NULL,
  es.cutoff = 0,
 ks.cutoff = 0,
 p.cutoff = 1,ks.p.cutoff = 1,timePeriods = NULL,
  ...
\mathcal{L}
```
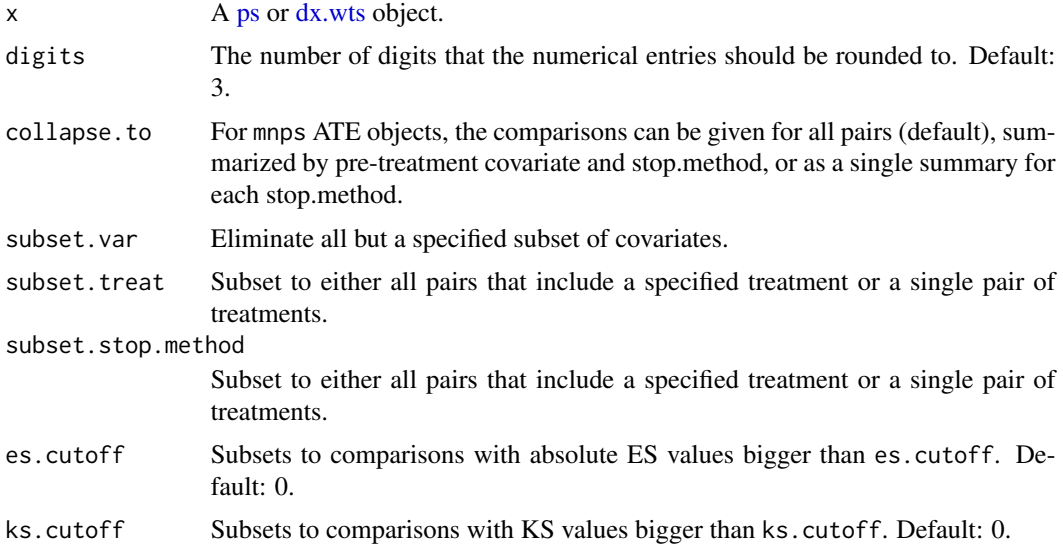

<span id="page-5-0"></span>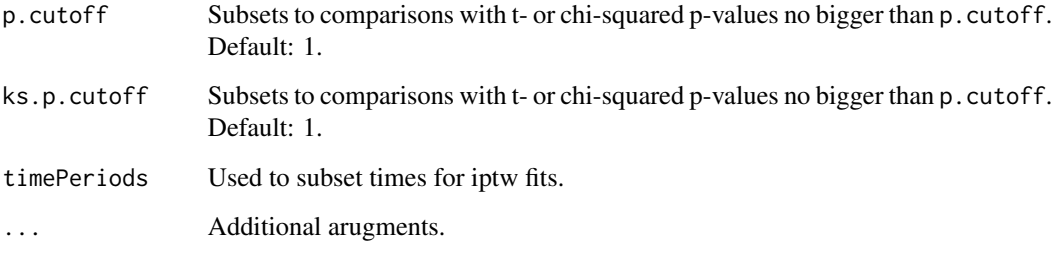

#### Details

bal.table is a generic function for extracting balance tables from [ps](#page-35-1) and [dx.wts](#page-10-1) objects. These objects usually have several sets of candidate weights, one for an unweighted analysis and perhaps several stop.methods. bal.table will return a table for each set of weights combined into a list. Each list component will be named as given in the x, usually the name of the stop.method. The balance table labeled "unw" indicates the unweighted analysis.

#### Value

Returns a data frame containing the balance information.

- tx.mn The mean of the treatment group.
- tx.sd The standard deviation of the treatment group.
- ct.mn The mean of the control group.
- ct.sd The standard deviation of the control group.
- std.eff.sz The standardized effect size, (tx.mn-ct.mn)/tx.sd. If tx.sd is small or 0, the standardized effect size can be large or INF. Therefore, standardized effect sizes greater than 500 are set to NA.
- stat The t-statistic for numeric variables and the chi-square statistic for continuous variables.
- p The p-value for the test associated with stat ks The KS statistic.
- ks.pval The KS p-value computed using the analytic approximation, which does not necessarily work well with a lot of ties.

boxplot.mnps *Boxplot for 'mnps' objects*

#### Description

This function produces a collection of diagnostic plots for mnps objects.

### boxplot.mnps 7

### Usage

```
## S3 method for class 'mnps'
boxplot(
  x,
  stop.method = NULL,
  color = TRUE,
  figureRows = NULL,
  singlePlot = NULL,
 multiPage = FALSE,
  time = NULL,
 print = TRUE,
  ...
)
```
#### Arguments

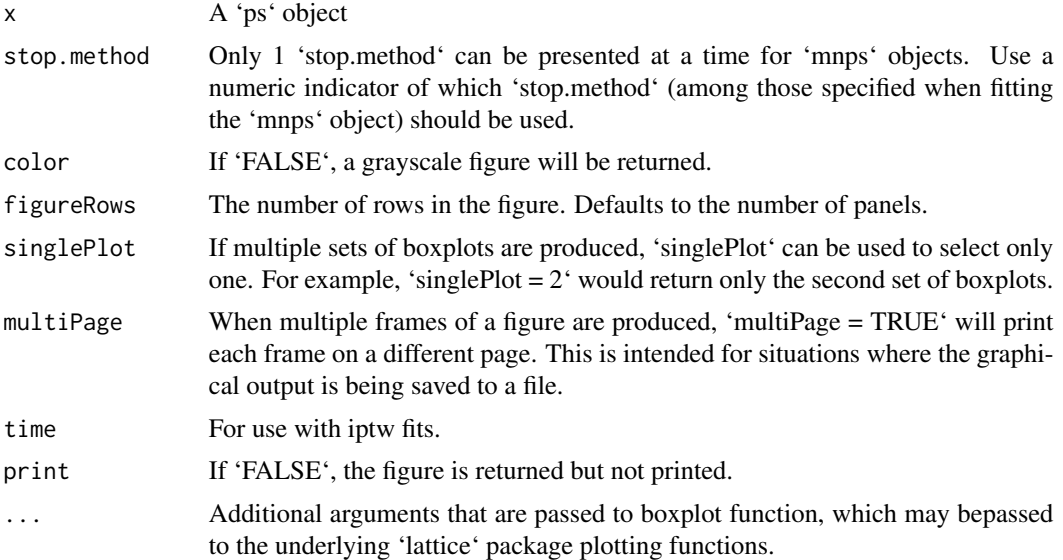

#### Details

This function produces lattice-style graphics of diagnostic plots.

### References

Dan McCaffrey, G. Ridgeway, Andrew Morral (2004). "Propensity Score Estimation with Boosted Regression for Evaluating Adolescent Substance Abuse Treatment", \*Psychological Methods\* 9(4):403- 425.

### See Also

[mnps]

<span id="page-7-0"></span>

This function produces a collection of diagnostic plots for ps objects.

#### Usage

```
## S3 method for class 'ps'
boxplot(x, subset = NULL, color = TRUE, time = NULL, ...)
```
### Arguments

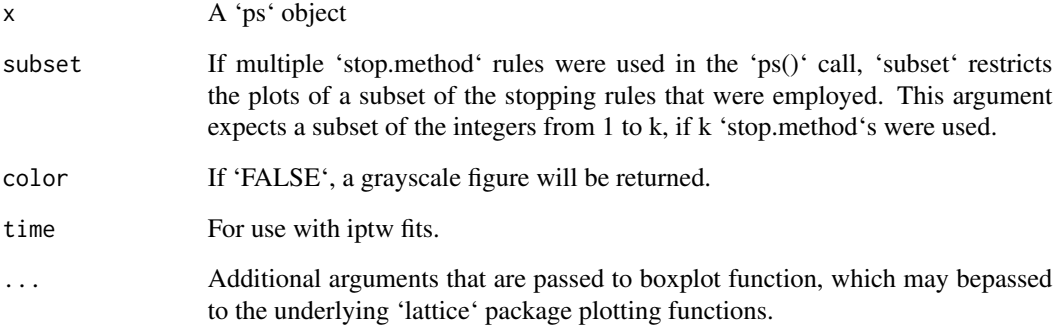

### Details

This function produces lattice-style graphics of diagnostic plots.

#### References

Dan McCaffrey, G. Ridgeway, Andrew Morral (2004). "Propensity Score Estimation with Boosted Regression for Evaluating Adolescent Substance Abuse Treatment", \*Psychological Methods\* 9(4):403- 425.

### See Also

[ps]

<span id="page-8-0"></span>

desc.wts assesses the quality of a set of weights on balancing a treatment and control group.

### Usage

```
desc.wts(data,
         w,
         sampw = sampw,vars = NULL,
         treat.var,
         tp,
         na.action = "level",
         perm.test.iters=0,
         verbose=TRUE,
         alerts.stack,
         estimand, multinom = FALSE, fillNAs = FALSE)
```
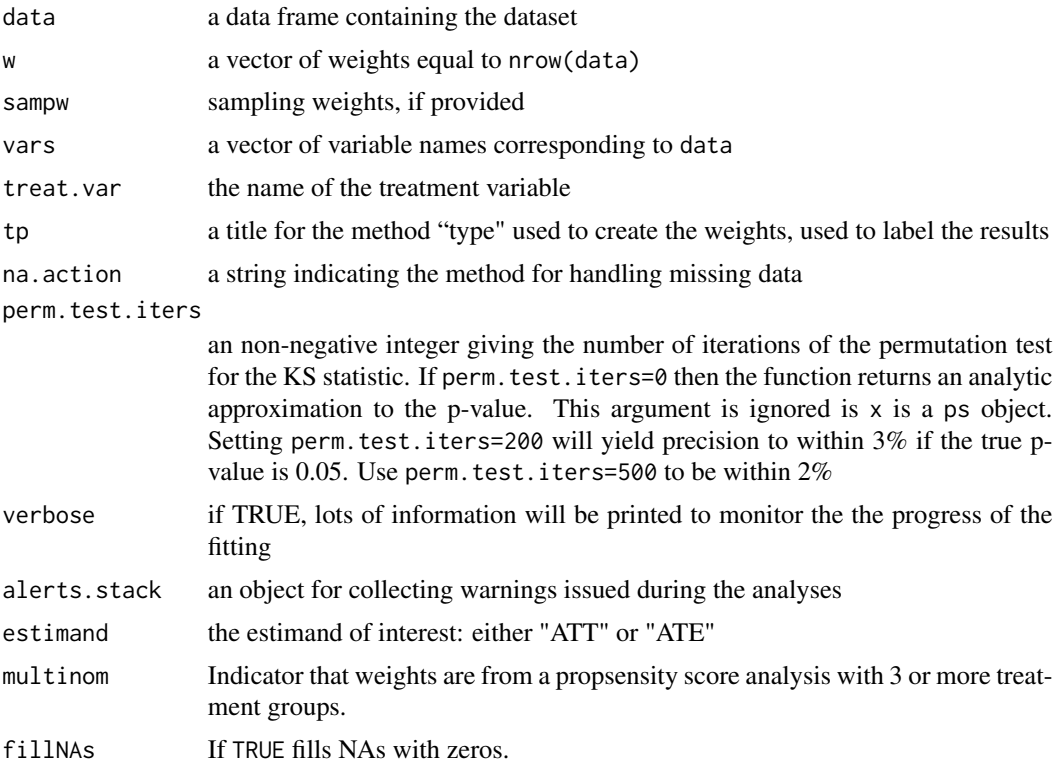

### Details

desc.wts calls [bal.stat](#page-2-1) to assess covariate balance. If perm.test.iters>0 it will call bal.stat multiple times to compute Monte Carlo p-values for the KS statistics and the maximum KS statistic. It assembles the results into a list object, which usually becomes the desc component of ps objects that [ps](#page-35-1) returns.

### Value

See the description of the desc component of the [ps](#page-35-1) object that ps returns

### See Also

[ps](#page-35-1)

<span id="page-9-1"></span>displayPlots *Display plots*

### Description

Display plots

### Usage

displayPlots(ptList, figureRows, singlePlot, multiPage, bxpt = FALSE)

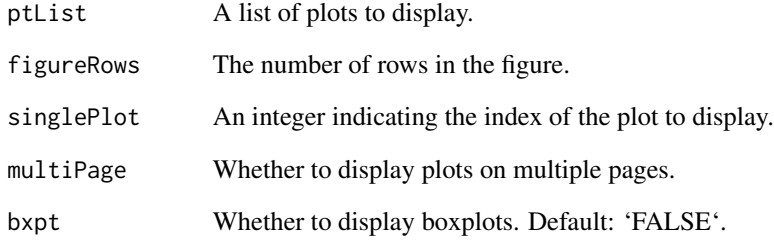

<span id="page-9-0"></span>

<span id="page-10-1"></span><span id="page-10-0"></span>

dx.wts takes a ps object or a set of propensity scores and computes diagnostics assessing covariates balance.

#### Usage

```
dx.wts(
  x,
  data,
  estimand,
  vars = NULL,
  treat.var,
  x.as.weights = TRUE,
  sampw = NULL,perm.test.iters = 0
\mathcal{L}
```
### Arguments

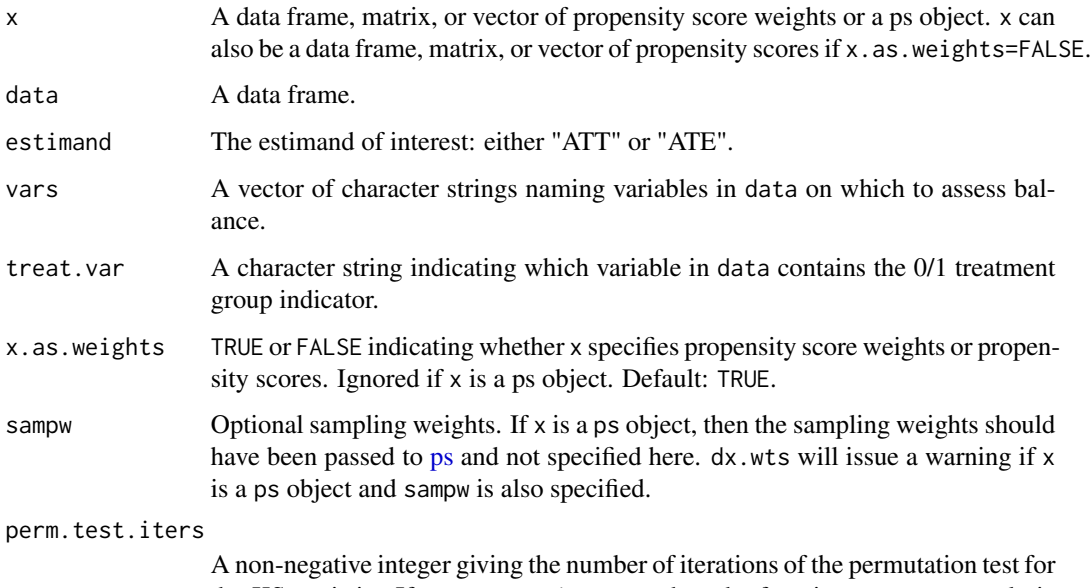

the KS statistic. If perm.test.iters=0, then the function returns an analytic approximation to the p-value. This argument is ignored is x is a ps object. Setting perm.test.iters=200 will yield precision to within 3% if the true pvalue is 0.05. Use perm.test.iters=500 to be within 2%.

#### <span id="page-11-0"></span>Details

Creates a balance table that compares unweighted and weighted means and standard deviations, computes effect sizes, and KS statistics to assess the ability of the propensity scores to balance the treatment and control groups.

#### Value

Returns a list containing

• treat The vector of 0/1 treatment assignment indicators.

### See Also

[ps](#page-35-1)

egsingle *US Sustaining Effects study*

#### **Description**

A subset of the mathematics scores from the U.S. Sustaining Effects Study. The subset consists of information on 1721 students from 60 schools. This dataset is available in the mlmRev package.

### Usage

data(egsingle)

#### Format

A data frame with 7230 observations on the following 12 variables.

schoolid a factor of school identifiers

childid a factor of student identifiers

year a numeric vector indicating the year of the test

grade a numeric vector indicating the student's grade

math a numeric vector of test scores on the IRT scale score metric

retained a factor with levels 0 1 indicating if the student has been retained in a grade.

female a factor with levels Female Male

black a factor with levels 0 1 indicating if the student is Black

hispanic a factor with levels 0 1 indicating if the student is Hispanic

size a numeric vector indicating the number of students enrolled in the school

lowinc a numeric vector giving the percentage of low-income students in the school

mobility a numeric vector

### <span id="page-12-0"></span>get.weights 13

#### Source

Reproduced from themlmRev package for use in the section on nonresponse weighting in the twang package vignette. These data are distributed with the HLM software package (Bryk, Raudenbush, and Congdon, 1996). Conversion to the R format is described in Doran and Lockwood (2006).

#### References

Doran, H.C. and J.R. Lockwood (2006). "Fitting value-added models in R," *Journal of Educational and Behavioral Statistics*, 31(1)

get.weights *Extract propensity score weights.*

### Description

Extracts propensity score weights from a ps or mnps object.

#### Usage

get.weights(ps1, stop.method = NULL, estimand = NULL, withSampW = TRUE)

#### Arguments

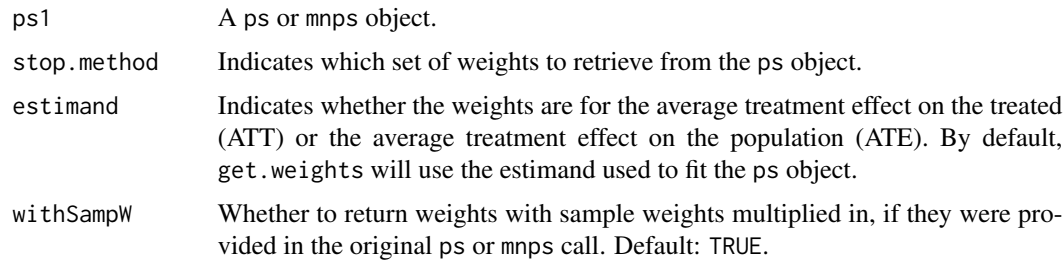

#### Details

Weights for ATT are 1 for the treatment cases and  $p/(1-p)$  for the control cases. Weights for ATE are 1/p for the treatment cases and 1/(1-p) for the control cases.

#### Value

Returns a vector of weights.

#### See Also

[ps,](#page-35-1) [mnps](#page-22-1)

<span id="page-13-0"></span>

Forms numerators to stabilize weights for an iptw object.

### Usage

```
get.weights.num(iptw, fitList)
```
### Arguments

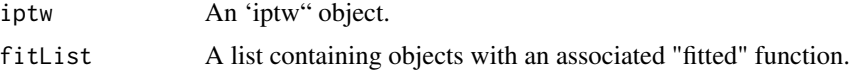

### Value

Returns numerator of stabilized weights to be used in conjunction with 'get.weights.unstab'

#### See Also

[iptw]

get.weights.unstab *Extract unstabilized propensity score weights for 'iptw' fits*

### Description

Extracts propensity score weights from an 'iptw' or 'mniptw' object.

#### Usage

```
get.weights.unstab(x, stop.method = NULL, withSampW = TRUE)
```
#### Arguments

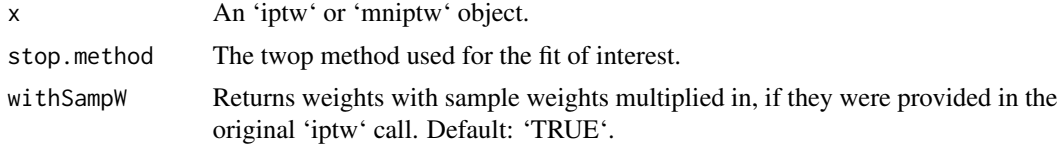

### Details

Weights are the reciprocal of the product of the probability of receiving the treatment received.

#### <span id="page-14-0"></span>iptw the contract of the contract of the contract of the contract of the contract of the contract of the contract of the contract of the contract of the contract of the contract of the contract of the contract of the contr

### Value

Returns a data.frame of weights.

#### See Also

[iptw]

<span id="page-14-1"></span>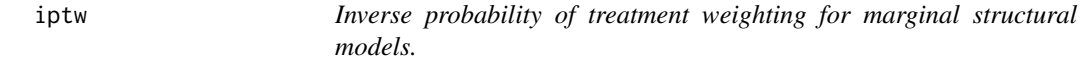

### Description

iptw calculates propensity scores for sequential treatments using gradient boosted logistic regression and diagnoses the resulting propensity scores using a variety of methods

#### Usage

```
iptw(
  formula,
 data,
  timeInvariant = NULL,
  cumulative = TRUE,
  timeIndicators = NULL,
  ID = NULL,priorTreatment = TRUE,
 n.trees = 10000,
  interaction.depth = 3,
  shrinkage = 0.01,
 bag.fraction = 1,
 n.minobsinnode = 10,
 perm.test.iters = 0,
 print.level = 2,
  verbose = TRUE,
  stop.method = c("es.max"),
  sampw = NULL,
  version = "gbm",
 ks.exact = NULL,
 n.keep = 1,
 n.grid = 25,
  ...
)
```
<span id="page-15-0"></span>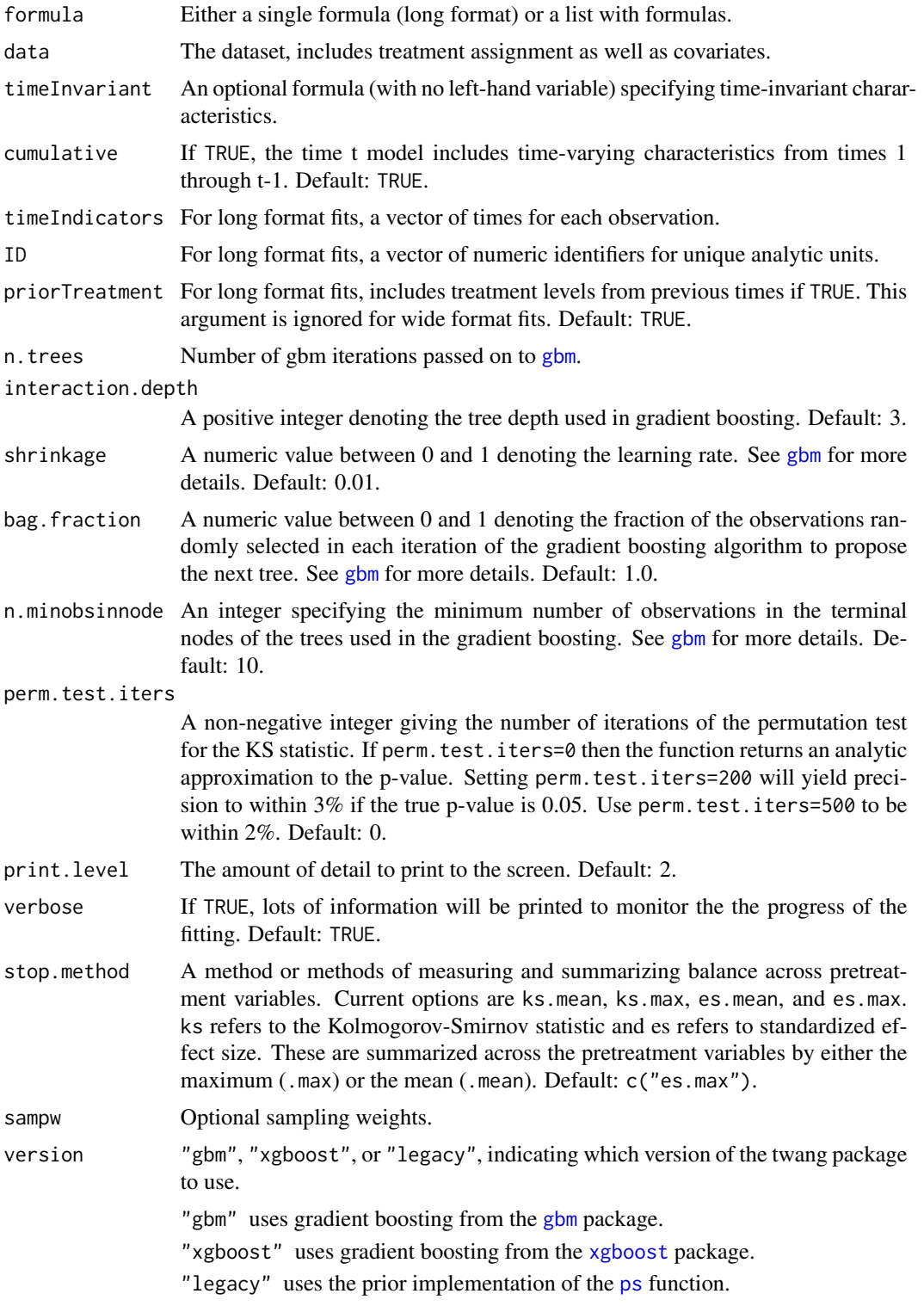

Default: "gbm".

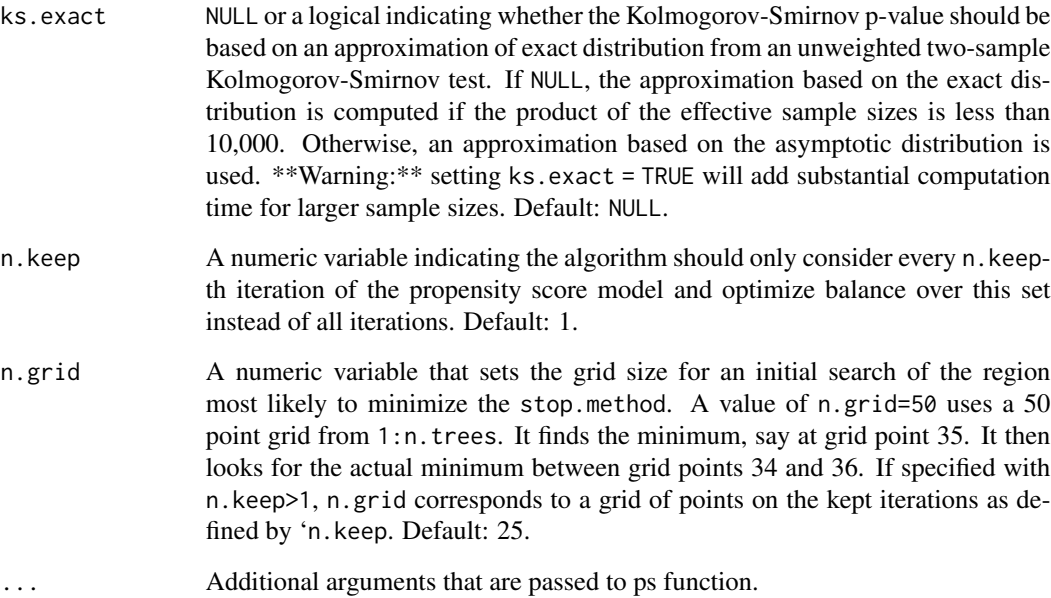

#### Details

For user more comfortable with the options of [xgboost](#page-0-0)], the options for iptw controlling the behavior of the gradient boosting algorithm can be specified using the [xgboost](#page-0-0) naming scheme. This includes nrounds, max\_depth, eta, and subsample. In addition, the list of parameters passed to [xgboost](#page-0-0) can be specified with params.

### Value

Returns an object of class iptw, a list containing

psList A list of [ps](#page-35-1) objects with length equal to the number of time periods.

estimand The specified estimand.

stop.methods The stopping rules used to optimize iptw balance.

nFits The number of [ps](#page-35-1) objects (i.e., the number of distinct time points).

uniqueTimes The unique times in the specified model.

### See Also

[ps](#page-35-1), [mnps](#page-22-1), [gbm](#page-0-0), [xgboost](#page-0-0), [plot](#page-0-0), [bal.table](#page-4-1)

<span id="page-16-0"></span>iptw the contract of the contract of the contract of the contract of the contract of the contract of the contract of the contract of the contract of the contract of the contract of the contract of the contract of the contr

<span id="page-17-0"></span>

These data are simulated to demonstrate the iptw function in the "long" data format.

#### Usage

data(lindner)

#### Format

A list with a covariate matrix and outcomes.

covariates Time-invariant covariates are gender and age. The time-varying covariate is use. The reatment indicator is given by tx. An individual level identifier is given in ID, and the time period is time.

outcome Vector of post-treatment outcomes.

iptwExWide *Example data for iptw function (wide version)*

#### Description

These data are simulated to demonstrate the iptw function in the "wide" data format.

#### Usage

data(lindner)

#### Format

A list with a covariate matrix and outcomes.

gender Gender.

age Age.

- use0 Baseline substance use.
- use1 Use following first time period treatment.
- use2 Use following second time period treatment.
- tx1 Treatment indicator (first time period).
- tx2 Treatment indicator (second time period).
- tx3 Treatment indicator (third time period).
- covariates Time-invariant covariates are gender and age. The time-varying covariate is use. The reatment indicator is given by tx. An individual level identifier is given in ID, and the time period is time.

outcome Post-treatment outcomes.

<span id="page-18-0"></span>

One of the datasets used by Dehejia and Wahba in their paper "Causal Effects in Non-Experimental Studies: Reevaluating the Evaluation of Training Programs." Also used as an example dataset in the MatchIt package.

#### Usage

data(lalonde)

### Format

A data frame with 614 observations on the following 10 variables.

treat 1 if treated in the National Supported Work Demonstration, 0 if from the Current Population Survey

age age

educ years of education

black 1 if black, 0 otherwise

hispan 1 if Hispanic, 0 otherwise

married 1 if married, 0 otherwise

nodegree 1 if no degree, 0 otherwise

re74 earnings in 1974 (pretreatment)

re75 earnings in 1975 (pretreatment)

re78 earnings in 1978 (outcome)

#### Source

http://www.columbia.edu/~rd247/nswdata.html http://cran.r-project.org/src/contrib/Descriptions/MatchIt.html

#### References

Lalonde, R. (1986). Evaluating the econometric evaluations of training programs with experimental data. American Economic Review 76: 604-620.

Dehejia, R.H. and Wahba, S. (1999). Causal Effects in Nonexperimental Studies: Re-Evaluating the Evaluation of Training Programs. Journal of the American Statistical Association 94: 1053-1062.

<span id="page-19-0"></span>lindner *Lindner Center data on 996 PCI patients analyzed by Kereiakes et al. (2000)*

### Description

These data are adapted from the lindner dataset in the USPS package. The description comes from that package, except for the variable sixMonthSurvive, which is a recode of lifepres

Data from an observational study of 996 patients receiving an initial Percutaneous Coronary Intervention (PCI) at Ohio Heart Health, Christ Hospital, Cincinnati in 1997 and followed for at least 6 months by the staff of the Lindner Center. The patients thought to be more severely diseased were assigned to treatment with abciximab (an expensive, high-molecular-weight IIb/IIIa cascade blocker); in fact, only 298 (29.9 percent) of patients received usual-care-alone with their initial PCI.

#### Usage

data(lindner)

#### Format

A data frame of 10 variables collected on 996 patients; no NAs.

- lifepres Mean life years preserved due to survival for at least 6 months following PCI; numeric value of either 11.4 or 0.
- cardbill Cardiac related costs incurred within 6 months of patient's initial PCI; numeric value in 1998 dollars; costs were truncated by death for the 26 patients with lifepres == 0.
- abcix Numeric treatment selection indicator; 0 implies usual PCI care alone; 1 implies usual PCI care deliberately augmented by either planned or rescue treatment with abciximab.
- stent Coronary stent deployment; numeric, with 1 meaning YES and 0 meaning NO.
- height Height in centimeters; numeric integer from 108 to 196.
- female Female gender; numeric, with 1 meaning YES and 0 meaning NO.
- diabetic Diabetes mellitus diagnosis; numeric, with 1 meaning YES and 0 meaning NO.
- acutemi Acute myocardial infarction within the previous 7 days; numeric, with 1 meaning YES and 0 meaning NO.

ejecfrac Left ejection fraction; numeric value from 0 percent to 90 percent.

ves1proc Number of vessels involved in the patient's initial PCI procedure; numeric integer from 0 to 5.

sixMonthSurvive Survival at six months — a recoded version of lifepres.

#### References

Kereiakes DJ, Obenchain RL, Barber BL, et al. Abciximab provides cost effective survival advantage in high volume interventional practice. *Am Heart J* 2000; 140: 603-610.

Obenchain RL. (2009) USPSinR.pdf ../R\_HOME/library/USPS 40 pages.

<span id="page-20-0"></span>

Extracts table of means from an mnps object.

### Usage

```
means.table(mnps, stop.method = 1, includeSD = FALSE, digits = NULL)
```
### Arguments

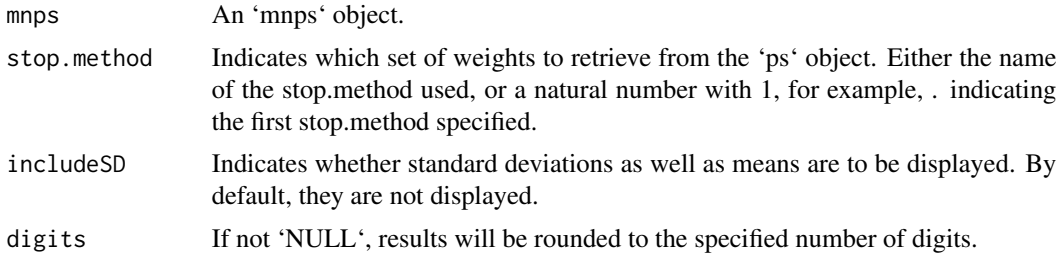

#### Details

Displays a table with weighted and unweighted means and standardized effect sizes, and – if requested – standard deviations.

#### Value

'A table of means, standardized effect sizes, and perhaps standard deviations, by treatment group.

#### See Also

[mnps]

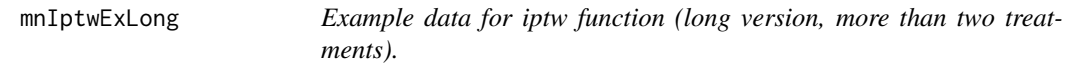

### Description

These data are simulated to demonstrate the iptw function in the "long" data format.

### Usage

data(lindner)

### Format

A list with a covariate matrix and outcomes.

covariates Time-invariant covariates are gender and age. The time-varying covariate is use. The reatment indicator is given by tx. An individual level identifier is given in ID, and the time period is time.

outcome Vector of post-treatment outcomes.

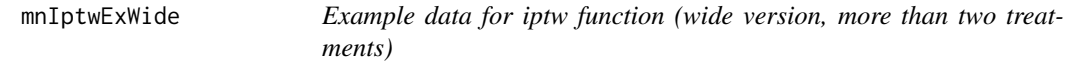

#### Description

These data are simulated to demonstrate the iptw function in the "wide" data format.

#### Usage

data(lindner)

#### Format

A list with a covariate matrix and outcomes.

gender Gender.

age Age.

- use0 Baseline substance use.
- use1 Use following first time period treatment.
- use2 Use following second time period treatment.
- tx1 Treatment indicator (first time period).
- tx2 Treatment indicator (second time period).
- tx3 Treatment indicator (third time period).
- covariates Time-invariant covariates are gender and age. The time-varying covariate is use. The reatment indicator is given by tx. An individual level identifier is given in ID, and the time period is time.
- outcome Post-treatment outcomes.

<span id="page-21-0"></span>

<span id="page-22-1"></span><span id="page-22-0"></span>mnps calculates propensity scores for more than two treatment groups using gradient boosted logistic regression, and diagnoses the resulting propensity scores using a variety of methods.

#### Usage

```
mnps(
  formula,
  data,
 n.trees = 10000,
  interaction.depth = 3,
  shrinkage = 0.01,
 bag.fraction = 1,
  n.minobsinnode = 10,
 perm.test.iters = 0,
 print.level = 2,
  verbose = TRUE,
  estimand = "ATE",
  stop.method = c("es.max"),
  sampw = NULL,
  version = "gbm",
 ks.exact = NULL,
  n.keep = 1,
 n.grid = 25,
  treatATT = NULL,...
\mathcal{L}
```
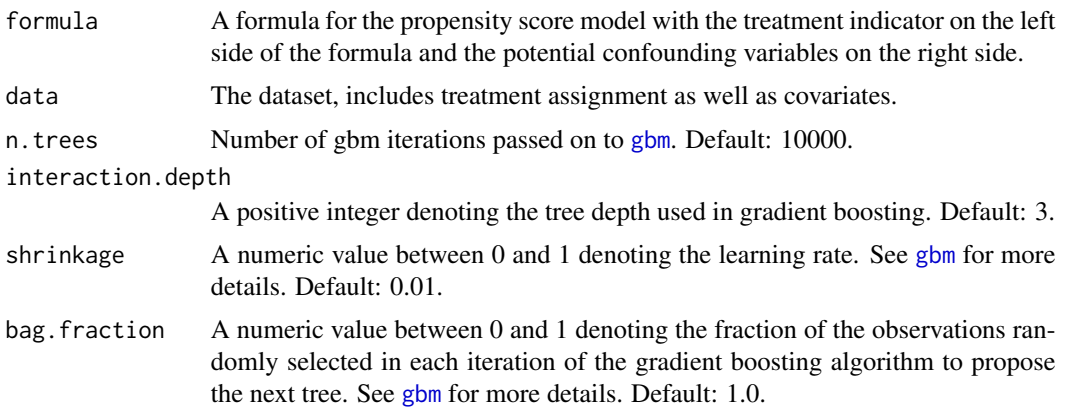

<span id="page-23-0"></span>n.minobsinnode An integer specifying the minimum number of observations in the terminal nodes of the trees used in the gradient boosting. See [gbm](#page-0-0) for more details. Default: 10.

perm.test.iters

A non-negative integer giving the number of iterations of the permutation test for the KS statistic. If perm.test.iters=0 then the function returns an analytic approximation to the p-value. Setting perm.test.iters=200 will yield precision to within  $3\%$  if the true p-value is 0.05. Use perm. test. iters=500 to be within 2%. Default: 0.

print.level The amount of detail to print to the screen. Default: 2.

verbose If TRUE, lots of information will be printed to monitor the the progress of the fitting. Default: TRUE.

- estimand "ATE" (average treatment effect) or "ATT" (average treatment effect on the treated) : the causal effect of interest. ATE estimates the change in the outcome if the treatment were applied to the entire population versus if the control were applied to the entire population. ATT estimates the analogous effect, averaging only over the treated population. Default: "ATE".
- stop.method A method or methods of measuring and summarizing balance across pretreatment variables. Current options are ks.mean, ks.max, es.mean, and es.max. ks refers to the Kolmogorov-Smirnov statistic and es refers to standardized effect size. These are summarized across the pretreatment variables by either the maximum (.max) or the mean (.mean). Default:  $c$  ("es.mean").
- sampw Optional sampling weights.
- version "gbm", "xgboost", or "legacy", indicating which version of the twang package to use.
	- "[gbm](#page-0-0)" uses gradient boosting from the gbm package.
	- "xgboost" uses gradient boosting from the [xgboost](#page-0-0) package.
	- "legacy" uses the prior implementation of the [ps](#page-35-1) function.

Default: "gbm".

- ks.exact NULL or a logical indicating whether the Kolmogorov-Smirnov p-value should be based on an approximation of exact distribution from an unweighted two-sample Kolmogorov-Smirnov test. If NULL, the approximation based on the exact distribution is computed if the product of the effective sample sizes is less than 10,000. Otherwise, an approximation based on the asymptotic distribution is used. \*\*Warning:\*\* setting ks.exact = TRUE will add substantial computation time for larger sample sizes. Default: NULL.
- n.keep A numeric variable indicating the algorithm should only consider every n.keepth iteration of the propensity score model and optimize balance over this set instead of all iterations. Default: 1.
- n.grid A numeric variable that sets the grid size for an initial search of the region most likely to minimize the stop.method. A value of n.grid=50 uses a 50 point grid from 1:n.trees. It finds the minimum, say at grid point 35. It then looks for the actual minimum between grid points 34 and 36. If specified with n.keep>1, n.grid corresponds to a grid of points on the kept iterations as defined by n.keep. Default: 25.

#### <span id="page-24-0"></span>mnps 25

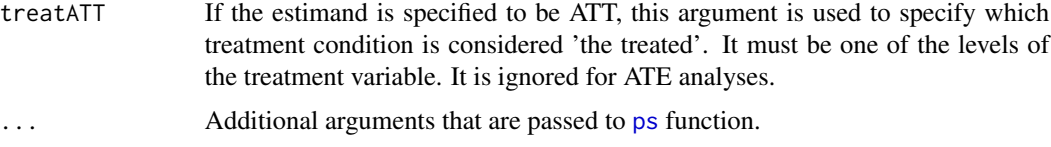

#### Details

For user more comfortable with the options of [xgboost](#page-0-0), the options for mnps controlling the behavior of the gradient boosting algorithm can be specified using the [xgboost](#page-0-0) naming scheme. This includes nrounds, max\_depth, eta, and subsample. In addition, the list of parameters passed to [xgboost](#page-0-0) can be specified with params.

Note that unlike earlier versions of twang, the plotting functions are no longer included in the mnps function. See [plot](#page-0-0) for details of the plots.

### Value

Returns an object of class mnps, which consists of the following.

[ps](#page-35-1)List A list of ps objects with length equal to the number of time periods.

nFits The number of [ps](#page-35-1) objects (i.e., the number of distinct time points).

estimand The specified estimand.

treatATT For ATT fits, the treatment category that is considered "the treated".

treatLev The levels of the treatment variable.

levExceptTreatAtt The levels of the treatment variable, excluding the treatATT level.

data The data used to fit the model.

treatVar The vector of treatment indicators.

stopMethods The stopping rules specified in the call to mnps.

sampw Sampling weights provided to mnps, if any.

#### Author(s)

Lane Burgette '<br/>churgette@rand.org>', Beth Ann Griffin '<br/>bethg@rand.org>', Dan Mc- Caffrey '<danielm@rand.org>'

#### References

Dan McCaffrey, G. Ridgeway, Andrew Morral (2004). "Propensity Score Estimation with Boosted Regression for Evaluating Adolescent Substance Abuse Treatment", \*Psychological Methods\* 9(4):403- 425.

### See Also

[ps](#page-35-1), [gbm](#page-0-0), [xgboost](#page-0-0), [plot](#page-0-0), [bal.table](#page-4-1)

<span id="page-25-0"></span>plot.dxwts *Plot* dxwts

### Description

Plot dxwts

### Usage

## S3 method for class 'dxwts'  $plot(x, plots = "es", ...)$ 

### Arguments

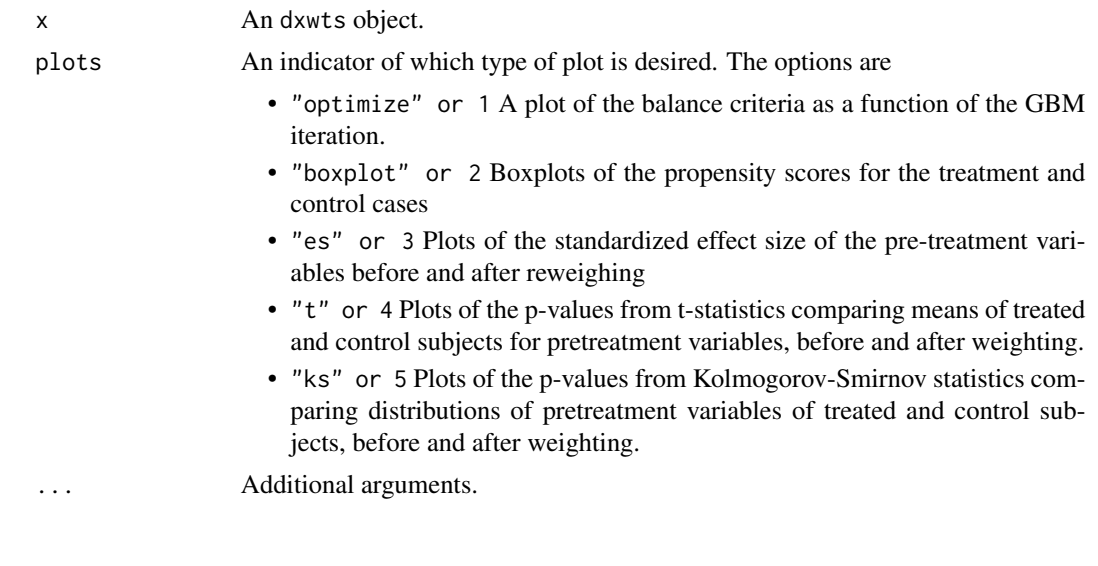

plot.iptw *Plots for* iptw *objects*

### Description

This function produces a collection of diagnostic plots for iptw objects.

### Usage

```
## S3 method for class 'iptw'
plot(
 x,
 plots = "optimize",
 subset = NULL,color = TRUE,
```
#### <span id="page-26-0"></span>plot.iptw 27

```
timePeriods = NULL,
  multiPage = FALSE,
  figureRows = NULL,
  hline = c(0.1, 0.5, 0.8),
  ...
\mathcal{L}
```
### Arguments

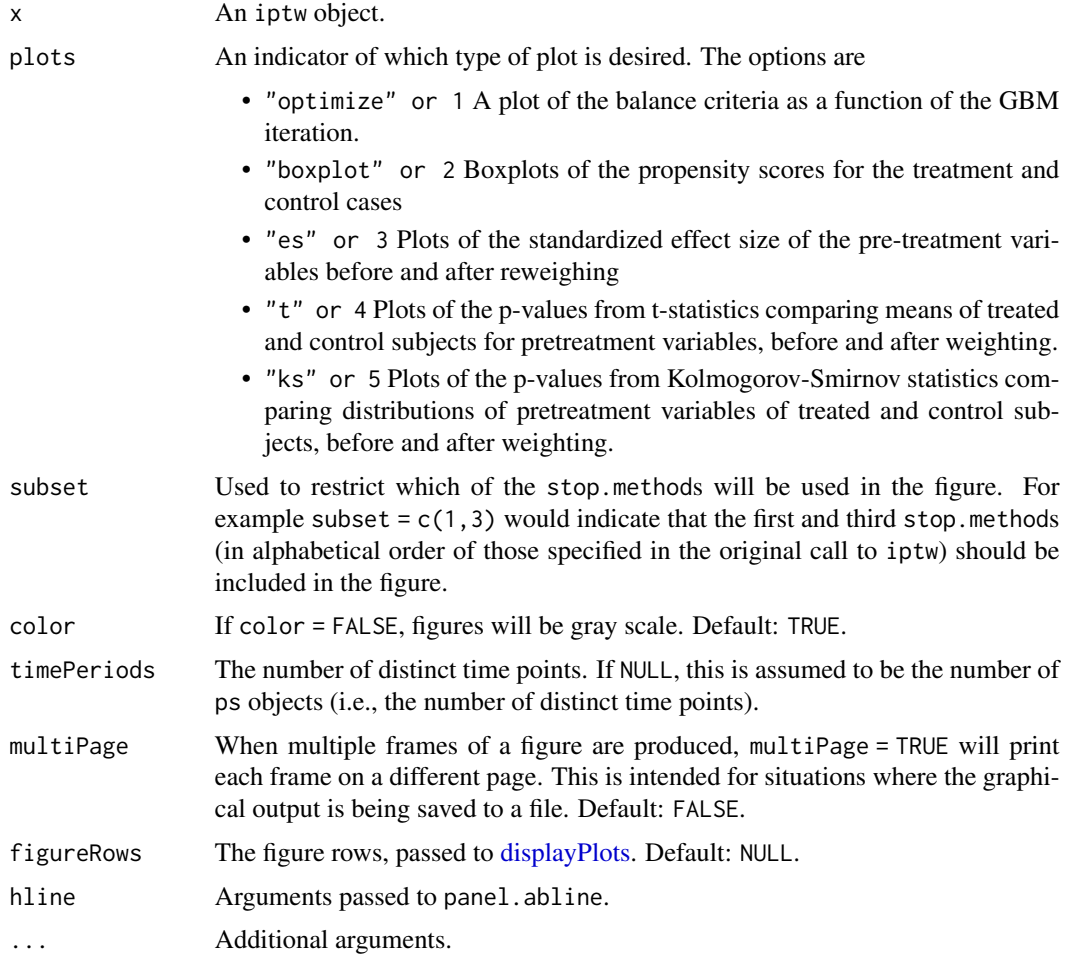

### Details

This function produces lattice-style graphics of diagnostic plots.

#### References

Dan McCaffrey, G. Ridgeway, Andrew Morral (2004). "Propensity Score Estimation with Boosted Regression for Evaluating Adolescent Substance Abuse Treatment", *Psychological Methods* 9(4):403- 425.

### See Also

[iptw](#page-14-1)

plot.mniptw *Plot* mniptw

### Description

Plot mniptw

### Usage

```
## S3 method for class 'mniptw'
plot(
  x,
 plots = "optimize",
 pairwiseMax = TRUE,
 figureRows = NULL,
  color = TRUE,
  subset = NULL,
  treatments = NULL,
  singlePlot = NULL,
 multiPage = FALSE,
  timePeriods = NULL,
 hline = c(0.1, 0.5, 0.8),
  ...
)
```
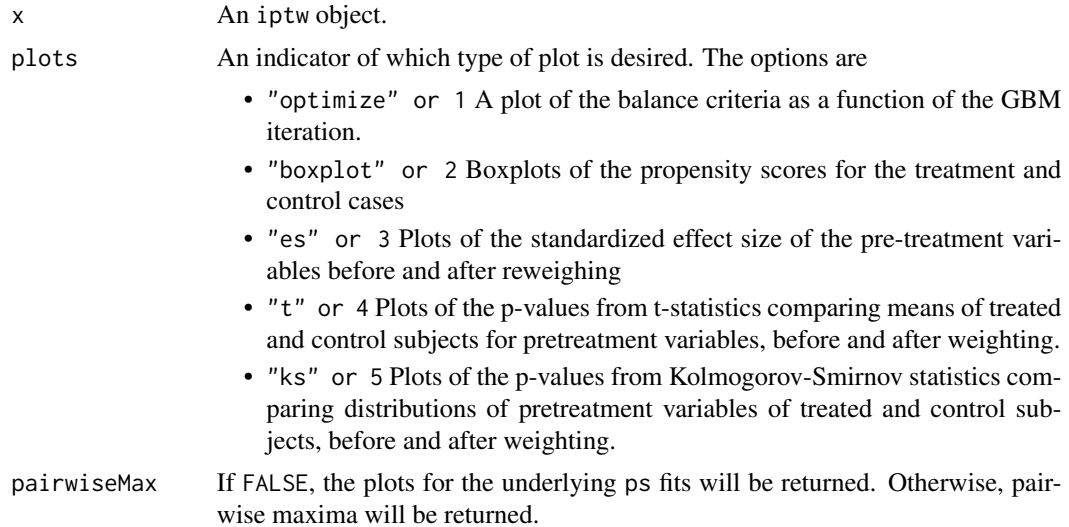

<span id="page-27-0"></span>

#### <span id="page-28-0"></span>plot.mnps 29

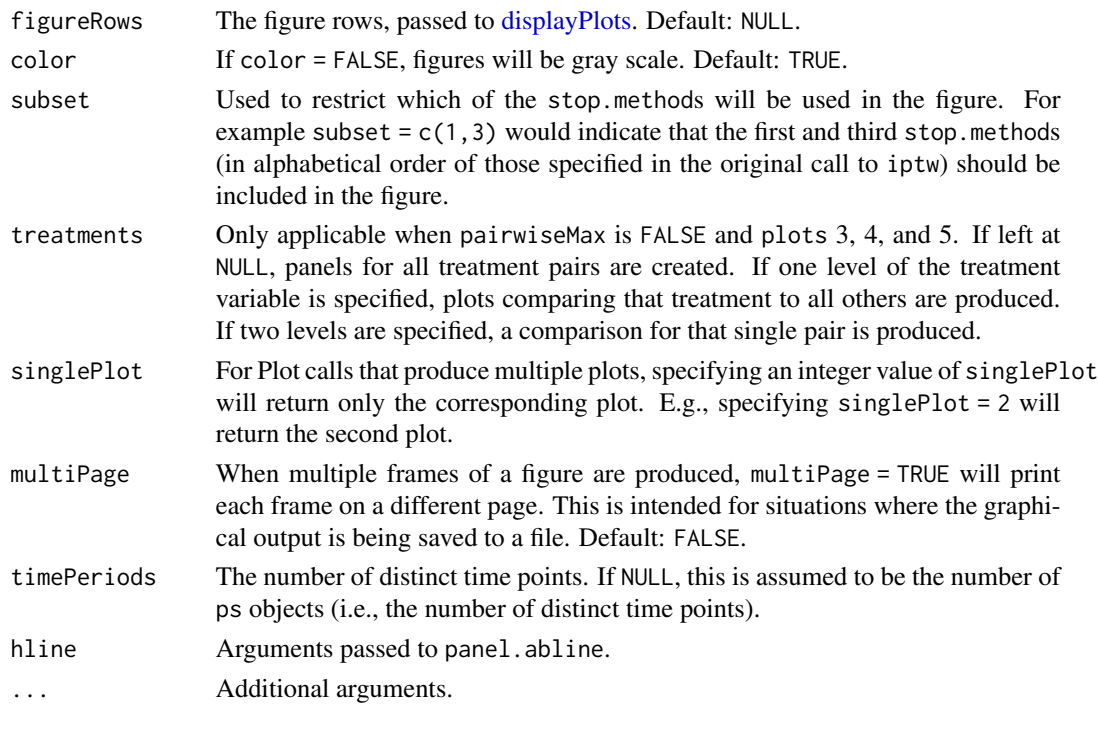

plot.mnps *Plots for* mnps *objects*

### Description

This function produces a collection of diagnostic plots for mnps objects.

### Usage

```
## S3 method for class 'mnps'
plot(
 x,
 plots = "optimize",
 pairwiseMax = TRUE,
 figureRows = NULL,
  color = TRUE,
  subset = NULL,
  treatments = NULL,
  singlePlot = NULL,
 multiPage = FALSE,
 time = NULL,
 print = TRUE,
 hline = c(0.1, 0.5, 0.8),
  ...
)
```
### Arguments

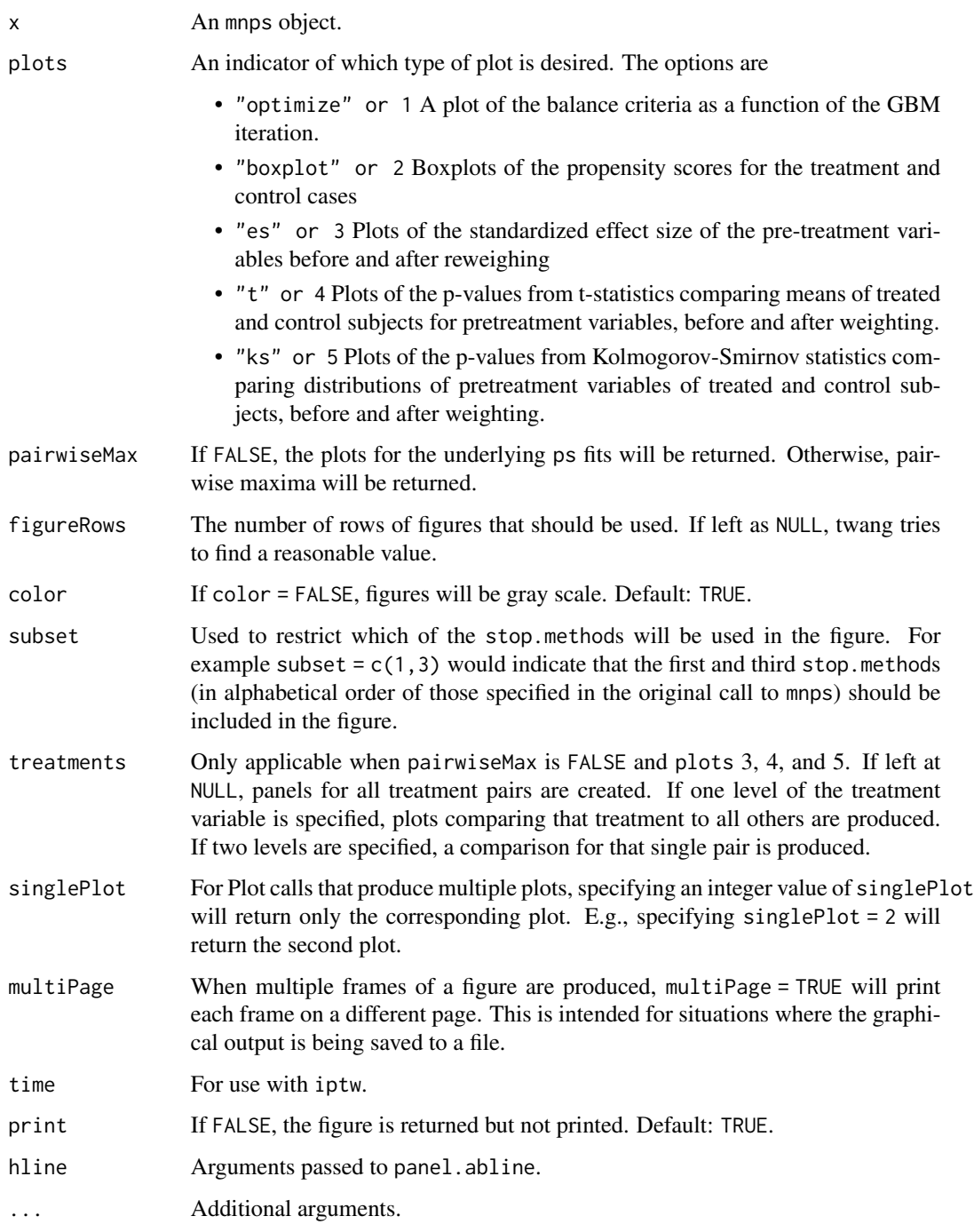

### Details

This function produces lattice-style graphics of diagnostic plots.

#### <span id="page-30-0"></span>plot.ps 31

### References

Dan McCaffrey, G. Ridgeway, Andrew Morral (2004). "Propensity Score Estimation with Boosted Regression for Evaluating Adolescent Substance Abuse Treatment", *Psychological Methods* 9(4):403- 425.

#### See Also

[mnps](#page-22-1)

plot.ps *Plots for* ps *objects*

### Description

This function produces a collection of diagnostic plots for ps objects.

### Usage

## S3 method for class 'ps'  $plot(x, plots = "optimize", subset = NULL, color = TRUE, ...)$ 

#### Arguments

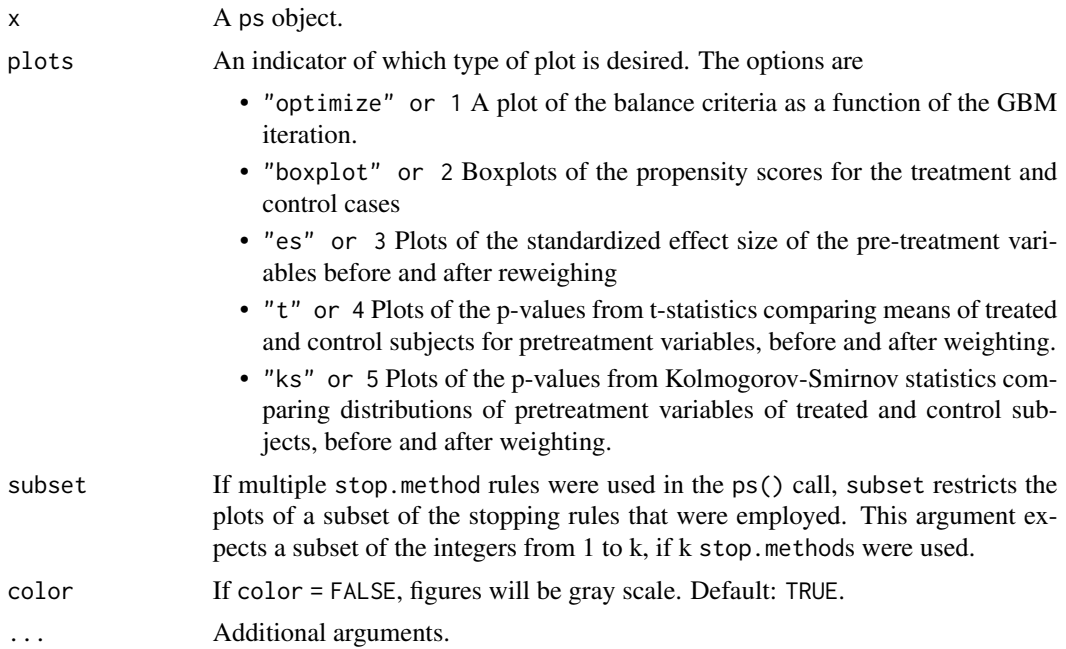

#### Details

This function produces lattice-style graphics of diagnostic plots.

### References

Dan McCaffrey, G. Ridgeway, Andrew Morral (2004). "Propensity Score Estimation with Boosted Regression for Evaluating Adolescent Substance Abuse Treatment", *Psychological Methods* 9(4):403- 425.

#### See Also

[ps](#page-35-1)

print.dxwts *Default print statement for* dxwts *class*

### Description

Default print statement for dxwts class

#### Usage

```
## S3 method for class 'dxwts'
print(x, \ldots)
```
### Arguments

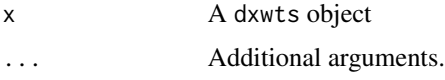

print.iptw *Default print statement for* iptw *class*

#### Description

Default print statement for iptw class

#### Usage

## S3 method for class 'iptw'  $print(x, \ldots)$ 

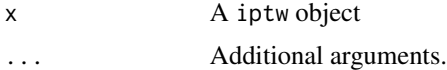

<span id="page-31-0"></span>

<span id="page-32-0"></span>

Default print statement for mniptw class

#### Usage

## S3 method for class 'mniptw'  $print(x, \ldots)$ 

### Arguments

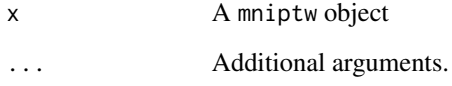

print.mnps *Default print statement for* mnps *class*

### Description

Default print statement for mnps class

### Usage

## S3 method for class 'mnps'  $print(x, \ldots)$ 

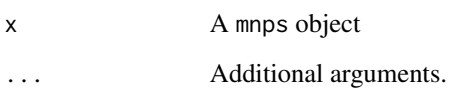

<span id="page-33-0"></span>

Default print statement for ps class

### Usage

```
## S3 method for class 'ps'
print(x, \ldots)
```
### Arguments

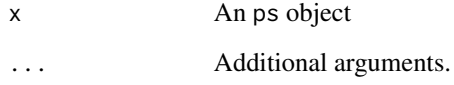

print.summary.iptw *Produces a summary table for* iptw *object*

### Description

Produces a summary table for iptw object

### Usage

```
## S3 method for class 'summary.iptw'
print(x, \ldots)
```
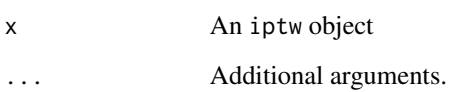

<span id="page-34-0"></span>print.summary.mniptw *Produces a summary table for* mniptw *object*

### Description

Produces a summary table for mniptw object

### Usage

```
## S3 method for class 'summary.mniptw'
print(x, \ldots)
```
### Arguments

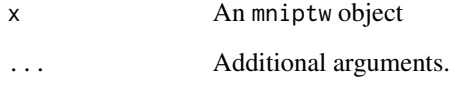

print.summary.mnps *Produces a summary table for* mnps *object*

### Description

Produces a summary table for mnps object

### Usage

```
## S3 method for class 'summary.mnps'
print(x, \ldots)
```
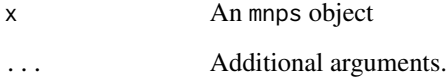

<span id="page-35-0"></span>print.summary.ps *Produces a summary table for* ps *object*

#### Description

Produces a summary table for ps object

#### Usage

```
## S3 method for class 'summary.ps'
print(x, \ldots)
```
#### Arguments

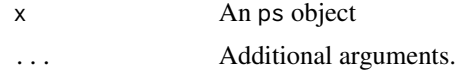

<span id="page-35-1"></span>

ps *Gradient boosted propensity score estimation*

#### Description

ps calculates propensity scores using gradient boosted logistic regression and diagnoses the resulting propensity scores using a variety of methods

#### Usage

```
ps(
  formula = formula(data),
  data,
  n.trees = 10000,
  interaction.depth = 3,
  shrinkage = 0.01,
 bag.fraction = 1,
  n.minobsinnode = 10,
  perm.test.iters = 0,
  print.level = 2,
  verbose = TRUE,
  estimand = "ATE",
  stop.method = c("ks.mean", "es.mean"),
  sampw = NULL,
  version = "gbm",ks.exact = NULL,
  n.keep = 1,n.grid = 25,
```

```
keep.data = TRUE,
 ...
)
```
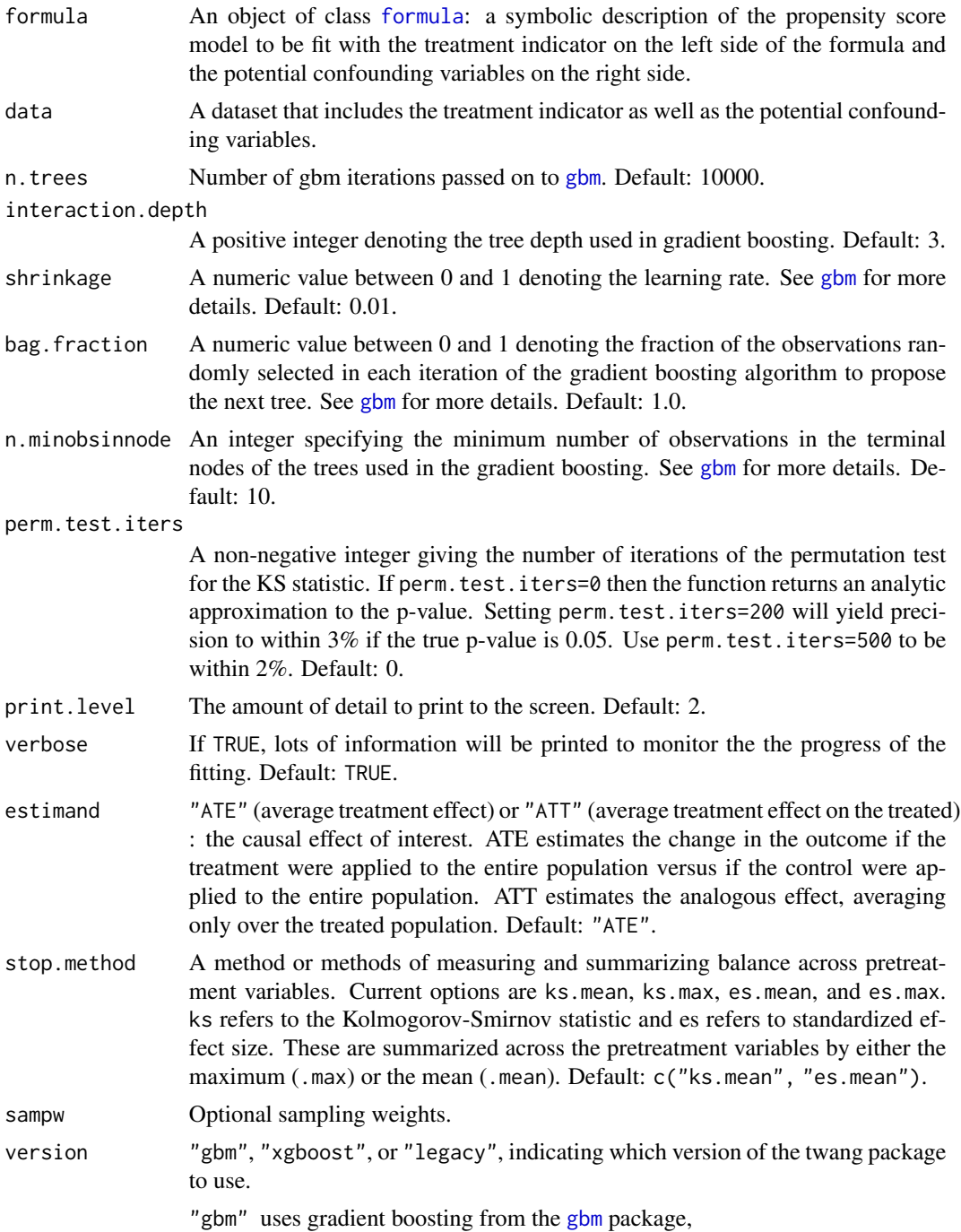

<span id="page-36-0"></span>

<span id="page-37-0"></span>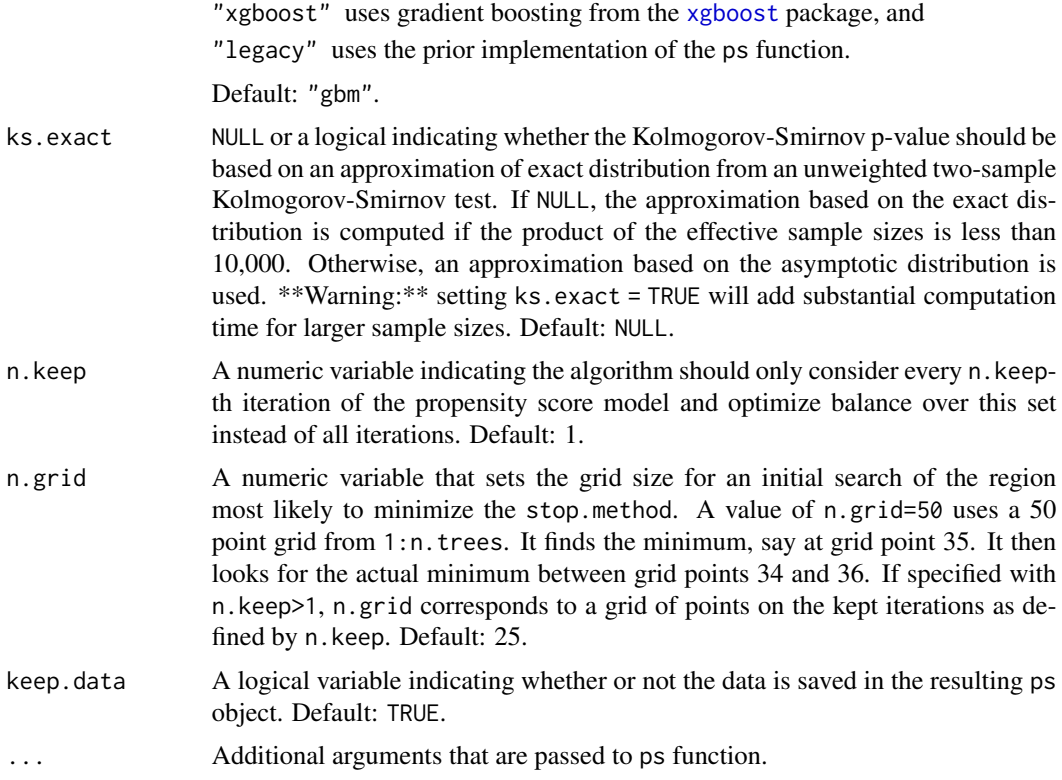

#### Details

For user more comfortable with the options of [xgboost](#page-0-0), the options for ps controlling the behavior of the gradient boosting algorithm can be specified using the [xgboost](#page-0-0) naming scheme. This includes nrounds, max\_depth, eta, and subsample. In addition, the list of parameters passed to [xgboost](#page-0-0) can be specified with params.

Note that unlike earlier versions of 'twang', the plotting functions are no longer included in the ps function. See [plot](#page-0-0) for details of the plots.

#### Value

Returns an object of class ps, a list containing

- gbm.obj The returned [gbm](#page-0-0) or [xgboost](#page-0-0) object.
- treat The vector of treatment indicators.
- treat.var The treatment variable.
- desc A list containing balance tables for each method selected in stop.methods. Includes a component for the unweighted analysis names "unw". Each desc component includes a list with the following components
	- ess The effective sample size of the control group.
	- n.treat The number of subjects in the treatment group.
	- n.ctrl The number of subjects in the control group.
- <span id="page-38-0"></span>max.es The largest effect size across the covariates.
- mean.es The mean absolute effect size.
- max.ks The largest KS statistic across the covariates.
- mean.ks The average KS statistic across the covariates.
- bal.tab a (potentially large) table summarizing the quality of the weights for equalizing the distribution of features across the two groups. This table is best extracted using the [bal.table](#page-4-1) method. See the help for bal.table for details on the table's contents.
- n.trees The estimated optimal number of gradient boosted iterations to optimize the loss function for the associated stop.methods.
- ps a data frame containing the estimated propensity scores. Each column is associated with one of the methods selected in stop.methods.
- w a data frame containing the propensity score weights. Each column is associated with one of the methods selected in stop.methods. If sampling weights are given then these are incorporated into these weights.
- estimand The estimand of interest (ATT or ATE).
- datestamp Records the date of the analysis.
- parameters Saves the ps call.
- alerts Text containing any warnings accumulated during the estimation.
- iters A sequence of iterations used in the GBM fits used by [plot](#page-0-0) function.
- balance The balance measures for the pretreatment covariates used in plotting, with a column for each stop.method.
- balance.ks The KS balance measures for the pretreatment covariates used in plotting, with a column for each covariate.
- balance.es The standard differences for the pretreatment covariates used in plotting, with a column for each covariate.
- ks The KS balance measures for the pretreatment covariates on a finer grid, with a column for each covariate.
- es The standard differences for the pretreatment covariates on a finer grid, with a column for each covariate.
- n.trees Maximum number of trees considered in GBM fit.
- data Data as specified in the data argument.

#### References

Dan McCaffrey, G. Ridgeway, Andrew Morral (2004). "Propensity Score Estimation with Boosted Regression for Evaluating Adolescent Substance Abuse Treatment", \*Psychological Methods\* 9(4):403- 425.

#### See Also

[gbm](#page-0-0), [xgboost](#page-0-0), [plot](#page-0-0), [bal.table](#page-4-1)

<span id="page-39-0"></span>raceprofiling *Traffic stop data*

#### Description

Simulated example data for assessing race bias in traffic stop outcomes

#### Usage

data(raceprofiling)

#### Format

A data frame with 5000 observations on the following 10 variables.

id an ID for each traffic stop

nhood a factor indicating the neighborhood in which the stop occurred.

- reason The reason for the stop, mechanical/registration violations, dangerous moving violation, non-dangerous moving violation
- resident an indicator whether the driver is a resident of the city
- age driver's age

male an indicator whether the driver was male

race the race of the driver, with levels A, B, H, W

hour the hour of the stop (24-hour clock)

month and ordered factor indicating in which month the stop took place

citation an indicator of whether the driver received a citation

#### Source

This is simulated data to demonstrate how to use twang to adjust estimates of racial bias for important factors. This dataset does not represent real data from any real law enforcement agency.

### References

G. Ridgeway (2006). "Assessing the effect of race bias in post-traffic stop outcomes using propensity scores," *Journal of Quantitative Criminology* 22(1).

#### Examples

```
data(raceprofiling)
```
# the first five lines of the dataset raceprofiling[1:5,]

<span id="page-40-0"></span>sensitivity *Function to run sensitivity analysis described in Ridgeway's paper; currently works only for ATT.*

#### Description

Performs the sensitivity analyses described in Ridgeway (2006). This is a beta version of this functionality. Please let the developers know if you have problems with it.

#### Usage

```
sensitivity(ps1, data, outcome, order.by.importance = TRUE, verbose = TRUE)
```
### Arguments

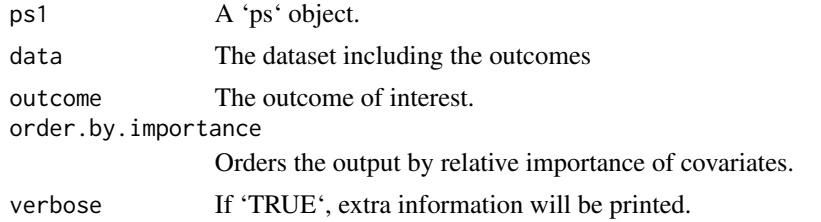

#### Value

Returns the following \* 'tx' Summary for treated observations. \* 'ctrl' Summary for control observations.

#### References

Ridgeway, G. (2006). "The effect of race bias in post-traffic stop outcomes using propensity scores", \*Journal of Quantitative Criminology\* 22(1):1-29.

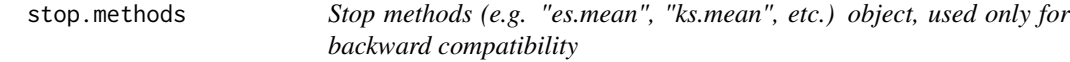

#### Description

In older versions of twang, the 'ps' function specified the 'stop.method' in a different manner. This 'stop.methods' object is used to ensure backward compatibility; new twang users should not make use of it.

#### Usage

stop.methods

### <span id="page-41-0"></span>Format

An object of class matrix (inherits from array) with 1 rows and 6 columns.

### Details

This is merely a vector with the names of the stopping rules.

summary.iptw *Summarize a* iptw *object*

#### Description

Computes summary information about a stored iptw object

### Usage

## S3 method for class 'iptw' summary(object, ...)

#### Arguments

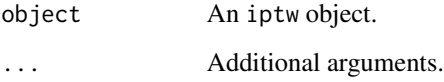

### Details

Compresses the information in the desc component of the iptw object into a short summary table describing the size of the dataset and the quality of the propensity score weights.

### Value

See [iptw](#page-14-1) for details on the returned table.

### See Also

[iptw](#page-14-1)

<span id="page-42-0"></span>summary.mniptw *Summarize a* mniptw *object*

#### Description

Summarize a mniptw object

### Usage

## S3 method for class 'mniptw' summary(object, ...)

### Arguments

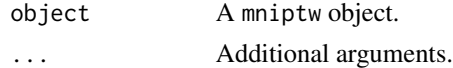

summary.mnps *Summarize a* mnps *object*

#### Description

Computes summary information about a stored mnps object

#### Usage

## S3 method for class 'mnps' summary(object, ...)

### Arguments

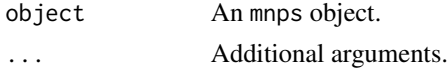

#### Details

Compresses the information in the desc component of the mnps object into a short summary table describing the size of the dataset and the quality of the propensity score weights.

#### Value

See [mnps](#page-22-1) for details on the returned table.

#### See Also

[mnps](#page-22-1)

<span id="page-43-0"></span>

Computes summary information about a stored ps object

### Usage

## S3 method for class 'ps' summary(object, ...)

### Arguments

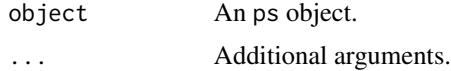

### Details

Compresses the information in the desc component of the ps object into a short summary table describing the size of the dataset and the quality of the propensity score weights.

#### Value

See [ps](#page-35-1) for details on the returned table.

#### See Also

[ps](#page-35-1)

# <span id="page-44-0"></span>Index

∗ datasets AOD , [3](#page-2-0) egsingle , [12](#page-11-0) iptwExLong , [18](#page-17-0) iptwExWide , [18](#page-17-0) lalonde , [19](#page-18-0) lindner , [20](#page-19-0) mnIptwExLong , [21](#page-20-0) mnIptwExWide, $22$ raceprofiling , [40](#page-39-0) stop.methods , [41](#page-40-0) ∗ models desc.wts , [9](#page-8-0) ps , [36](#page-35-0) summary.iptw, [42](#page-41-0) summary.mnps, [43](#page-42-0) summary.ps , [44](#page-43-0) ∗ multivariate bal.stat , [3](#page-2-0) boxplot.mnps, [6](#page-5-0) boxplot.ps, [8](#page-7-0) ps , [36](#page-35-0) ∗ propensity twang-package , [2](#page-1-0) ∗ score twang-package , [2](#page-1-0)

#### AOD , [3](#page-2-0)

bal.stat , [3](#page-2-0) , *[10](#page-9-0)* bal.table , [5](#page-4-0) , *[17](#page-16-0)* , *[25](#page-24-0)* , *[39](#page-38-0)* boxplot.mnps, [6](#page-5-0) boxplot.ps , [8](#page-7-0) desc.wts , [9](#page-8-0) displayPlots , [10](#page-9-0) , *[27](#page-26-0)* , *[29](#page-28-0)* dx.wts, [5](#page-4-0), [6](#page-5-0), [11](#page-10-0) egsingle , [12](#page-11-0)

formula , *[37](#page-36-0)*

gbm , *[16,](#page-15-0) [17](#page-16-0)* , *[23](#page-22-0) [–25](#page-24-0)* , *[37](#page-36-0)[–39](#page-38-0)* get.weights , [13](#page-12-0) get.weights.num , [14](#page-13-0) get.weights.unstab , [14](#page-13-0) iptw , [15](#page-14-0) , *[28](#page-27-0)* , *[42](#page-41-0)* iptwExLong , [18](#page-17-0) iptwExWide , [18](#page-17-0) lalonde , [19](#page-18-0) lindner , [20](#page-19-0) means.table, [21](#page-20-0) mnIptwExLong , [21](#page-20-0) mnIptwExWide, $22$ mnps , *[5](#page-4-0)* , *[13](#page-12-0)* , *[17](#page-16-0)* , [23](#page-22-0) , *[31](#page-30-0)* , *[43](#page-42-0)* plot , *[17](#page-16-0)* , *[25](#page-24-0)* , *[38](#page-37-0) , [39](#page-38-0)* plot.dxwts , [26](#page-25-0) plot.iptw , [26](#page-25-0) plot.mniptw , [28](#page-27-0) plot.mnps , [29](#page-28-0) plot.ps , [31](#page-30-0) print.dxwts , [32](#page-31-0) print.iptw , [32](#page-31-0) print.mniptw , [33](#page-32-0) print.mnps , [33](#page-32-0) print.ps , [34](#page-33-0) print.summary.iptw , [34](#page-33-0) print.summary.mniptw , [35](#page-34-0) print.summary.mnps, [35](#page-34-0) print.summary.ps , [36](#page-35-0) ps , *[5](#page-4-0) , [6](#page-5-0)* , *[10](#page-9-0)[–13](#page-12-0)* , *[16,](#page-15-0) [17](#page-16-0)* , *[24](#page-23-0) , [25](#page-24-0)* , *[32](#page-31-0)* , [36](#page-35-0) , *[44](#page-43-0)*

```
raceprofiling
, 40
```
sensitivity , [41](#page-40-0) stop.methods , [41](#page-40-0) summary.iptw, [42](#page-41-0) summary.mniptw, [43](#page-42-0) summary.mnps, [43](#page-42-0)

#### 46 INDEX

summary.ps, [44](#page-43-0)

twang *(*twang-package *)* , [2](#page-1-0) twang-package , [2](#page-1-0)

xgboost , *[16,](#page-15-0) [17](#page-16-0)* , *[24](#page-23-0) , [25](#page-24-0)* , *[38](#page-37-0) , [39](#page-38-0)*